## **Laboratorio di Architetture degli elaboratori (n.!6, 13-14-16/01/03)**

1. Utilizzando un flip-flop D, realizzare un circuito dotato di tre ingressi I, Right\_Shift\_IN e Left\_Shift\_IN, un'uscita U e di due ingressi Shift/Load e Right/Left i cui valori selezionano 4 possibili operazioni:

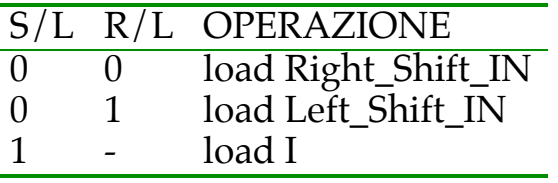

- 2. Creare un modulo per il circuito del punto precedente e utilizzarlo per realizzare uno SHIFT REGISTER bidirezionale a tre bit con PARALLEL LOAD.
- 3. Simulare il circuito e verificare l'effetto di sincronizzazione del clock sulle uscite del registro (cioè verificare che i valori degli ingressi che determinano i valori di uscita siano quelli che si hanno al momento del fronte di salita/discesa del clock).